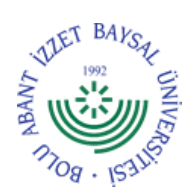

## **T.C. BOLU ABANT İZZET BAYSAL ÜNİVERSİTESİ Kütüphane ve Dokümantasyon Daire Başkanlığı**

**Dok. No:** İA/005/18 **İlk Yayın Tar.:** 10.11.2022

**Rev. No/Tar.:** 00/...

## KURUMSAL AKADEMİK ARŞİV VE AÇIK ERİŞİM SİSTEMİ İŞ Sayfa 1/2

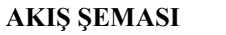

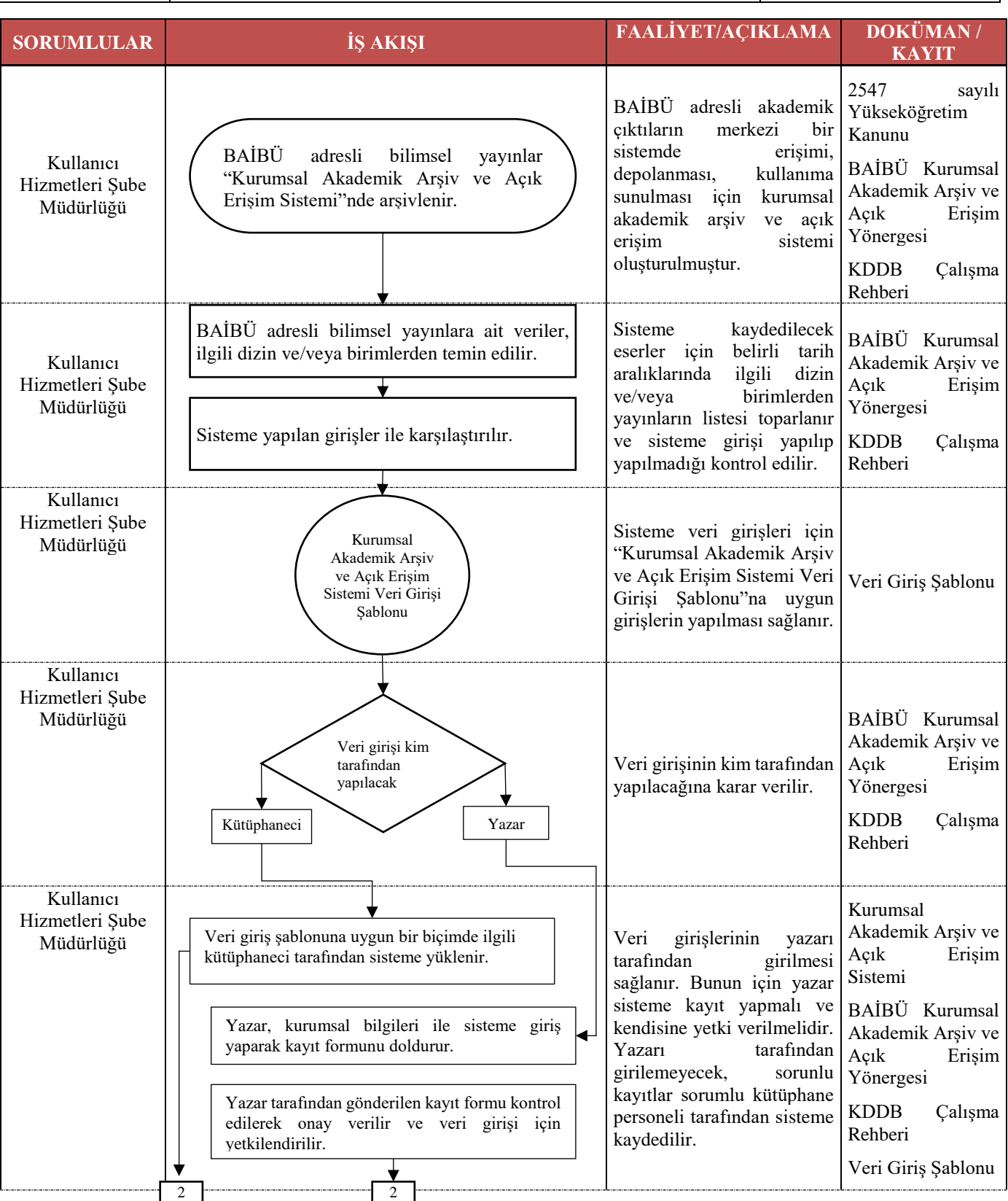

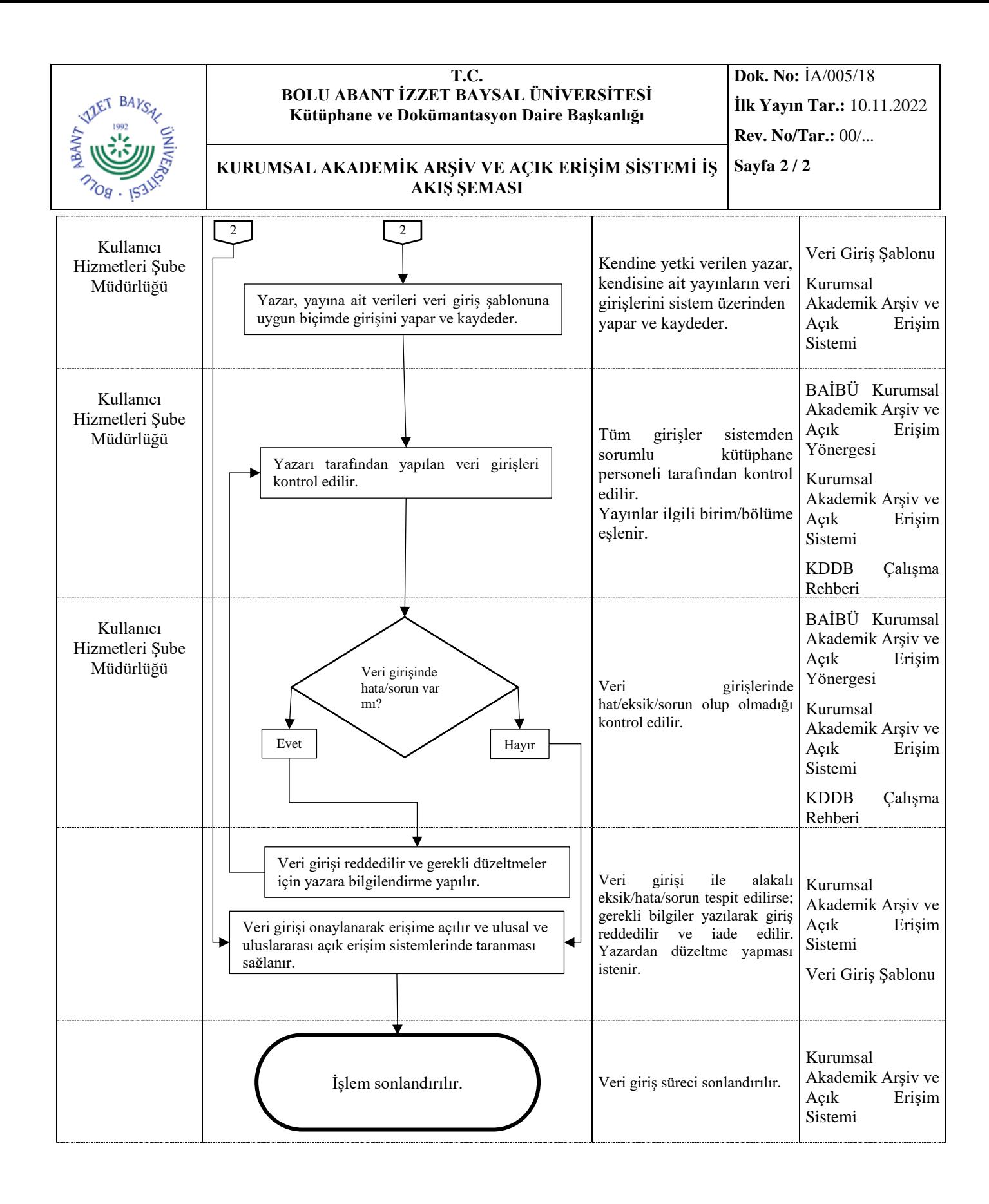